### THE MARINE INVADER MONITORING AND INFORMATION COLLABORATIVE: MIMIC

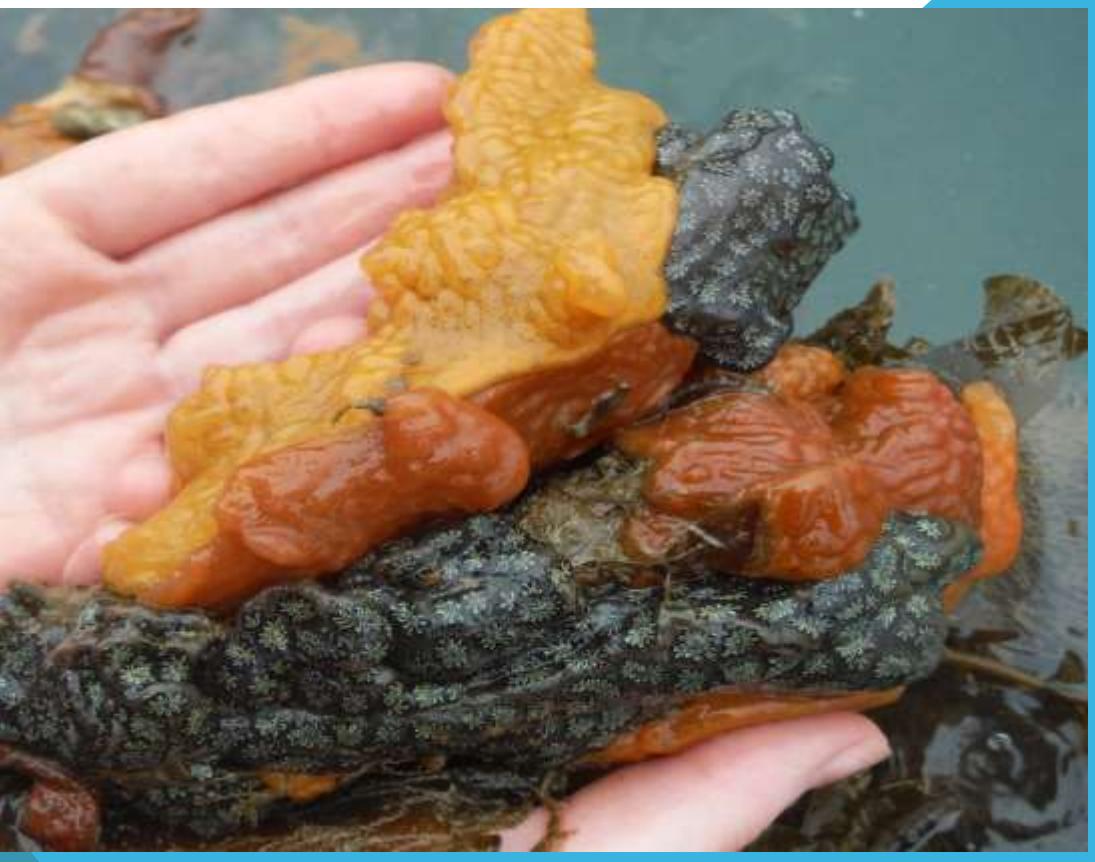

#### **REPORT TO THE CASCO BAY ESTUARY PROGRAM'S MONITORING COMMITTEE. APRIL, 1ST 2019- UNIVERSITY OF S O . M A I N E**

Prepared by Jeremy Miller and Dr. Lee Pollock Maine MIMIC Program Wells National Estuarine Research Reserve April 2019

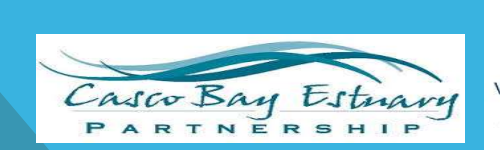

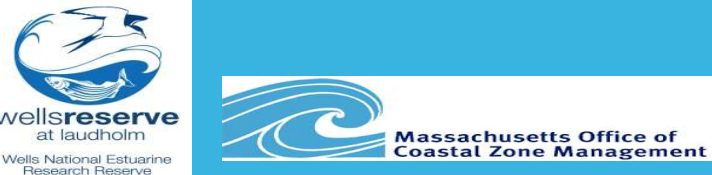

### **A Group Effort:**

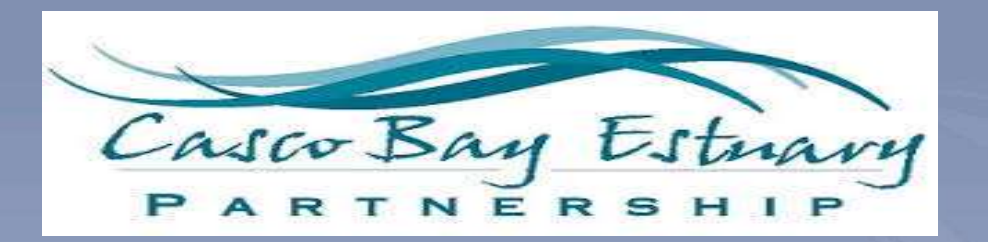

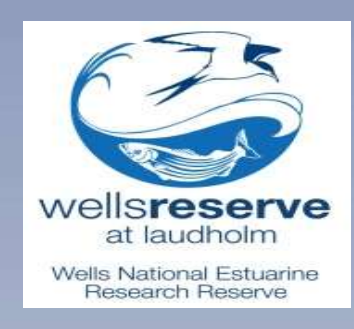

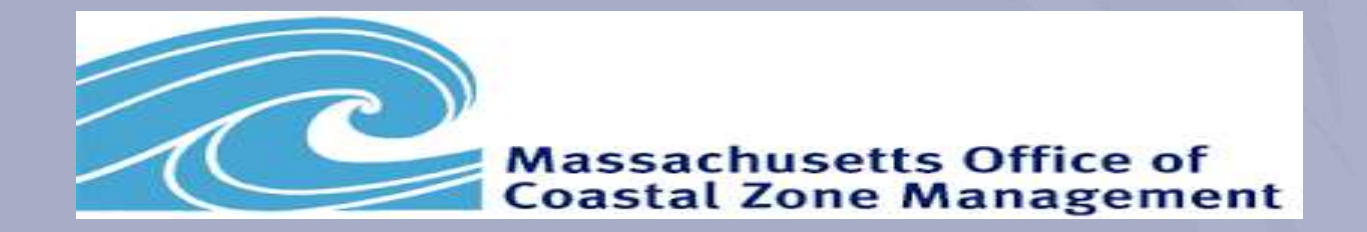

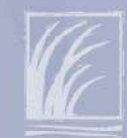

## **MIMIC?** What is MIMIC?

- A network of scientists, state agency workers, and trained volunteers
- Monitor for marine invasive species along the New England coastline
- Developed to help "fill the gaps" between the Rapid Assessment Surveys (RAS).

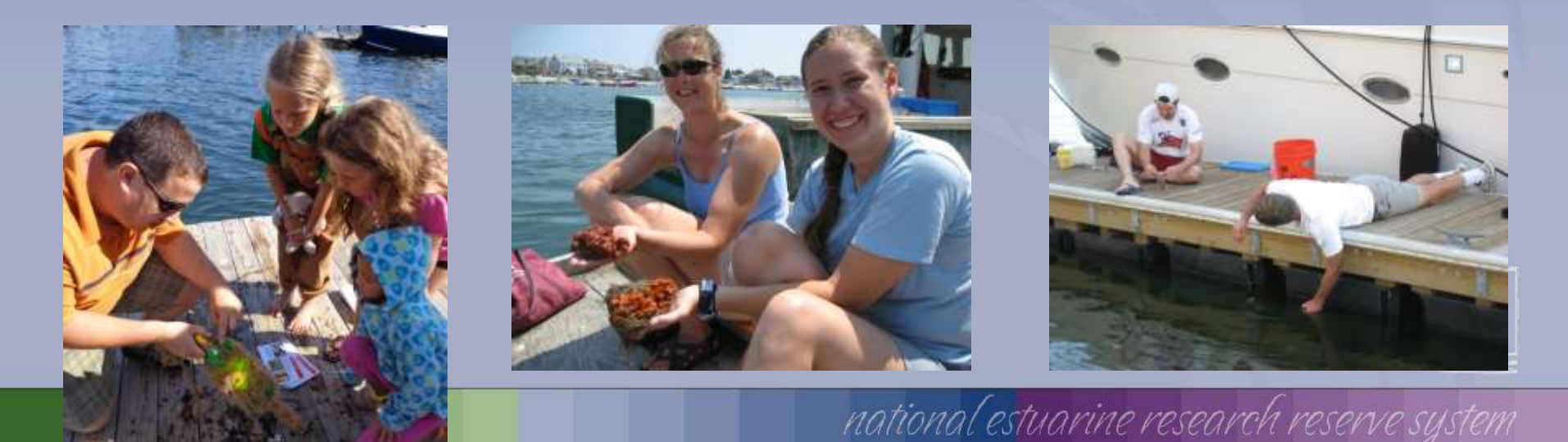

### 2018 Rapid Assessment Survey!

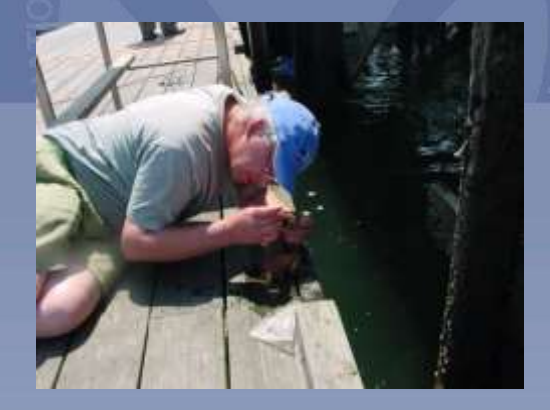

• Coordinated by MA CZM

- Done every 2-3 years
	- (RI to ME)
- Funders and participating agencies have included:

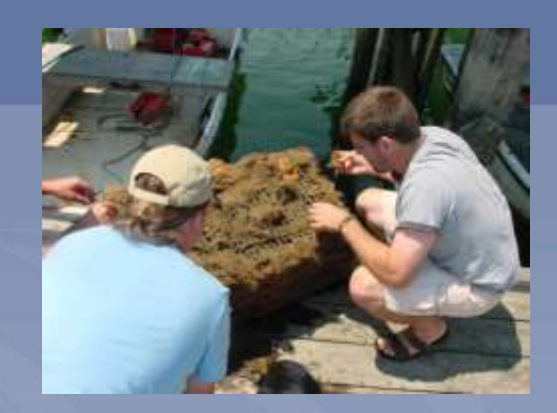

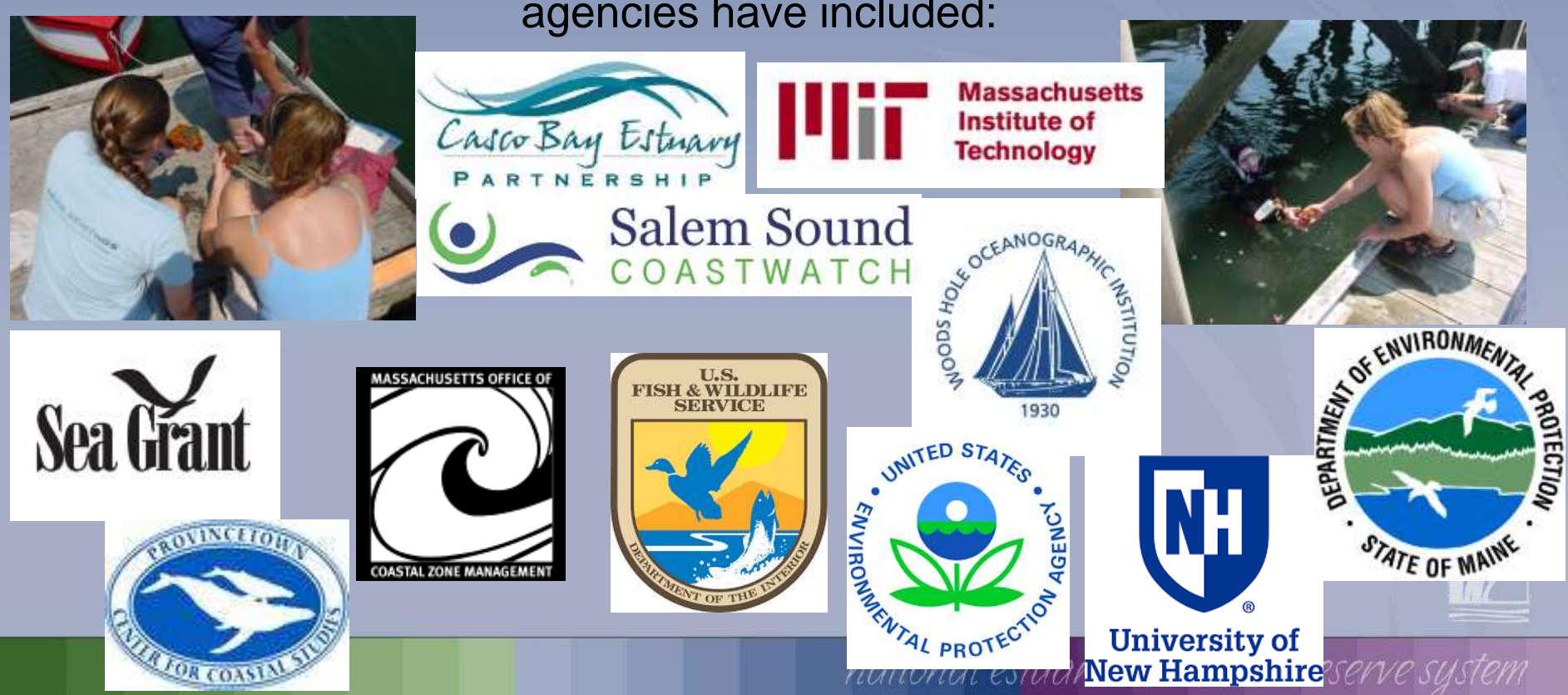

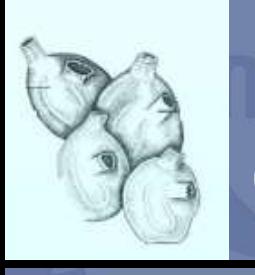

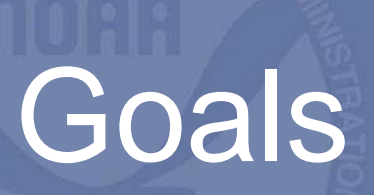

- **Early Detection**: To find introduced non-native marine species before they spread and/or become established in the ecosystem
- **Education**:To educate about marine invasive species and how to reduce their spread
- **Data**: To provide data to interested users via online database and other method

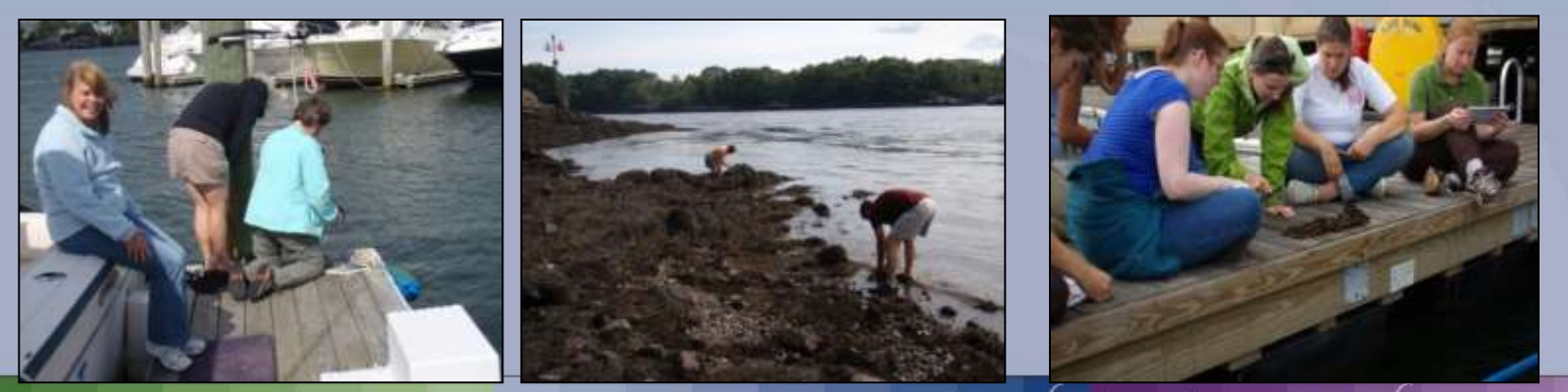

national estuarine research reserve system

### **MIMIC Summary**

#### Since 2008

114 sites have been monitored

15 non-profits and individuals have been involved from RI to ME

Over 1000 (1181) monitoring events at over 100 sites (114)

#### **Currently**

~50 sites monitored each year 9 groups participating

7 Groups participating since 2008/2009

North South River Watershed Association

Great Marsh

Salem Sound Coastwatch

Wells National Estuarine Research Reserve

Three Bays Preservation

National Park Service/New England Aquarium

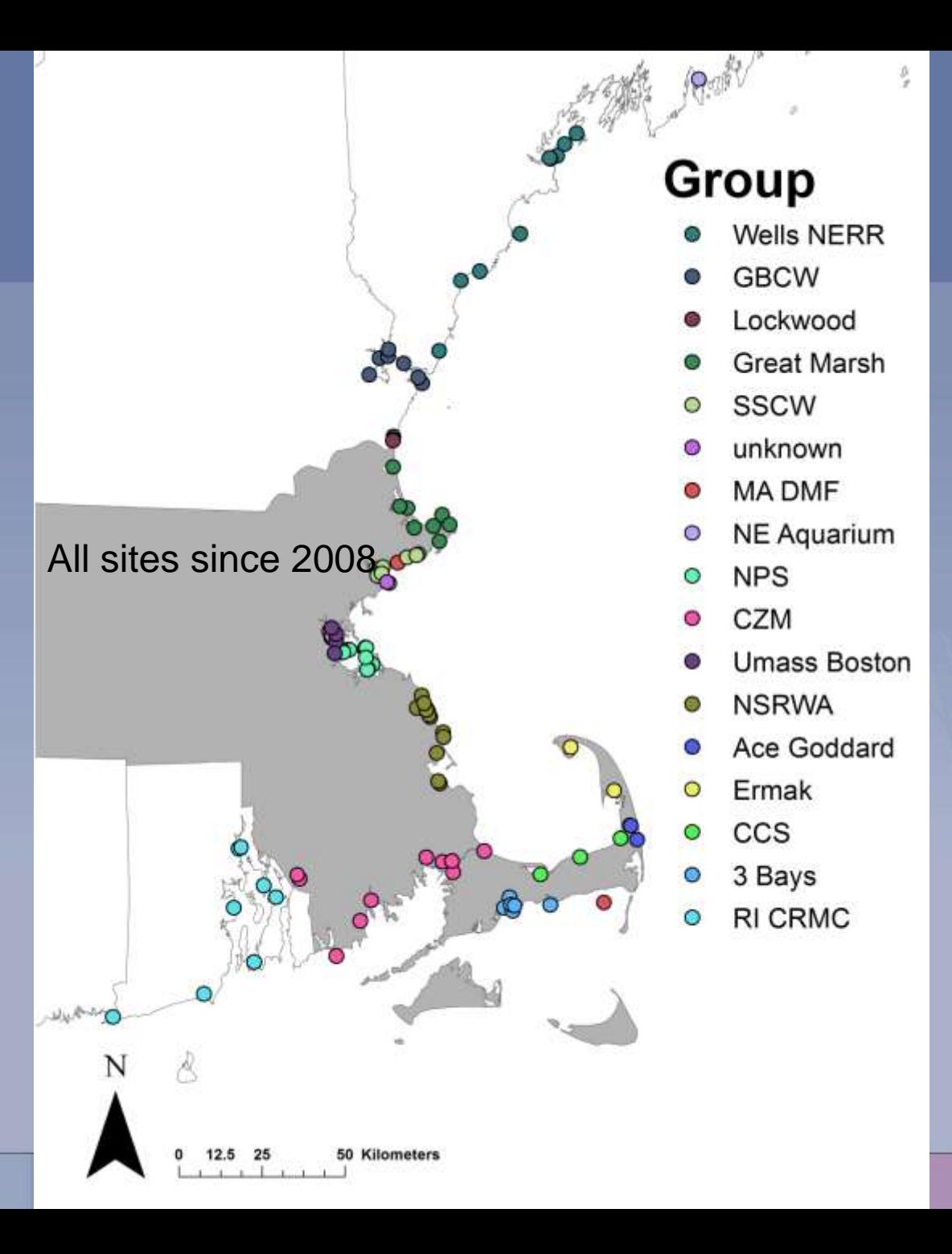

### MIMIC Timeline in Casco Bay:

- **2008**: Program starts through a MIT Seagrant funded project with matching funds from USFWS awarded to MA CZM, Boston
	- State Coordinators Identified
	- Species selected
	- Sites chosen and monitoring begins June 2008.
	- 1<sup>st</sup> Portland Sites Established at SMCC (Dock and Siegel's Reef)
- **2009-2013**: Monthly site visits at SMCC and Siegel's Reef (with exceptions)
- **2014:** Establish partnership with CBEP to expand monitoring to the Islands of Casco Bay and better engage island residents in stewardship activities
	- Sites established on Peaks and Chebeague Is.
	- Site visits conducted to train new volunteers and to initiate sampling
- **2015:** Additional sites added to Peaks and Chebeague, and new sites established on Long Is. (Volunteers trained)
- **2016-2018:** Some additional sites were added to Peaks and Chebeague, and Spring Point Marina added as site
- **2019:** Preliminary look at Casco Bay Data for trends, anomalies, etc.

### **Portland MIMC Sites 2018 9 Active Sites**

Chebeague Stone Pier

Legend 罗 MIMIC Site Location

 $1<sub>mi</sub>$ 

Chebeague Tidepool

Long Is. Ferry Dock

Fowler's beach

Peaks Island Dock

**SMCC Dock** Spring Point Marina Peak's tidepool

Segal's Reef

Google Earth .<br>Xata SIO, NOAA, U.S. Navy, NGA, GEBCO.

### What are we seeing?....

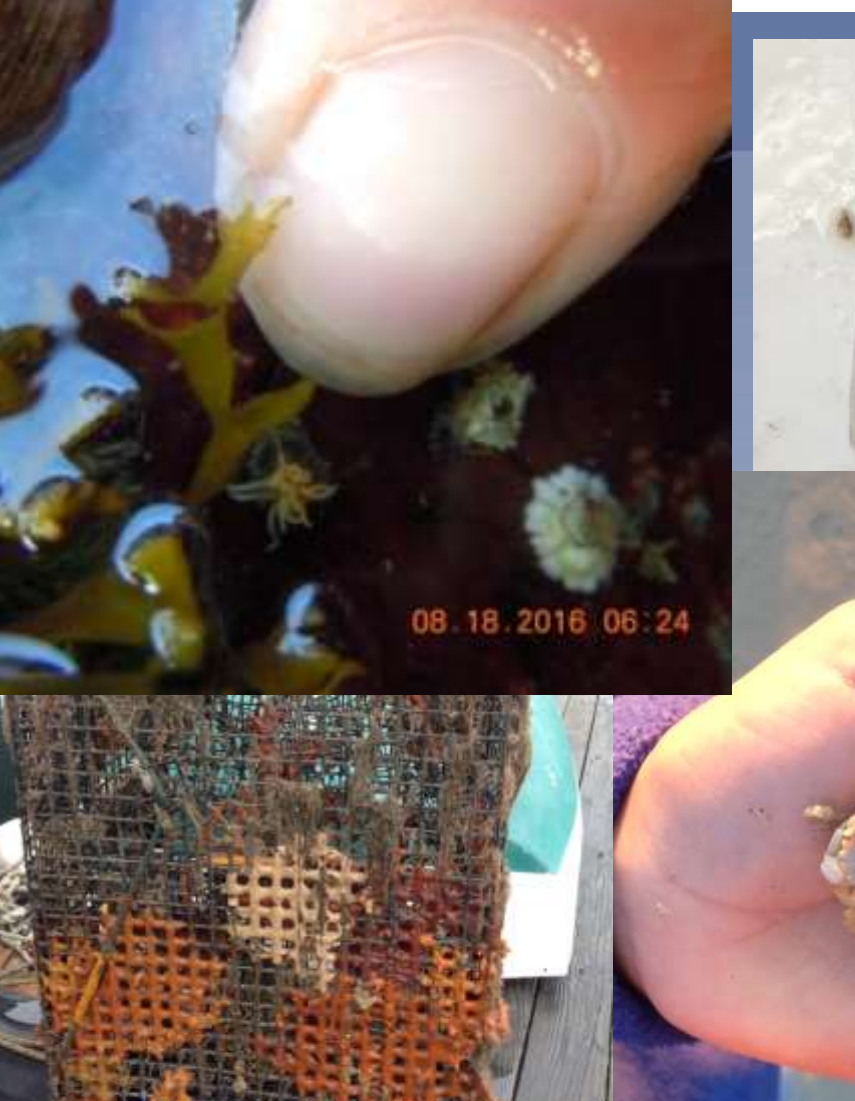

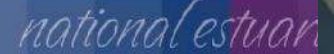

**I** which is bidden

VIEW-THRU

## What are we seeing?.... Impacts to Kelp – Peaks Is.

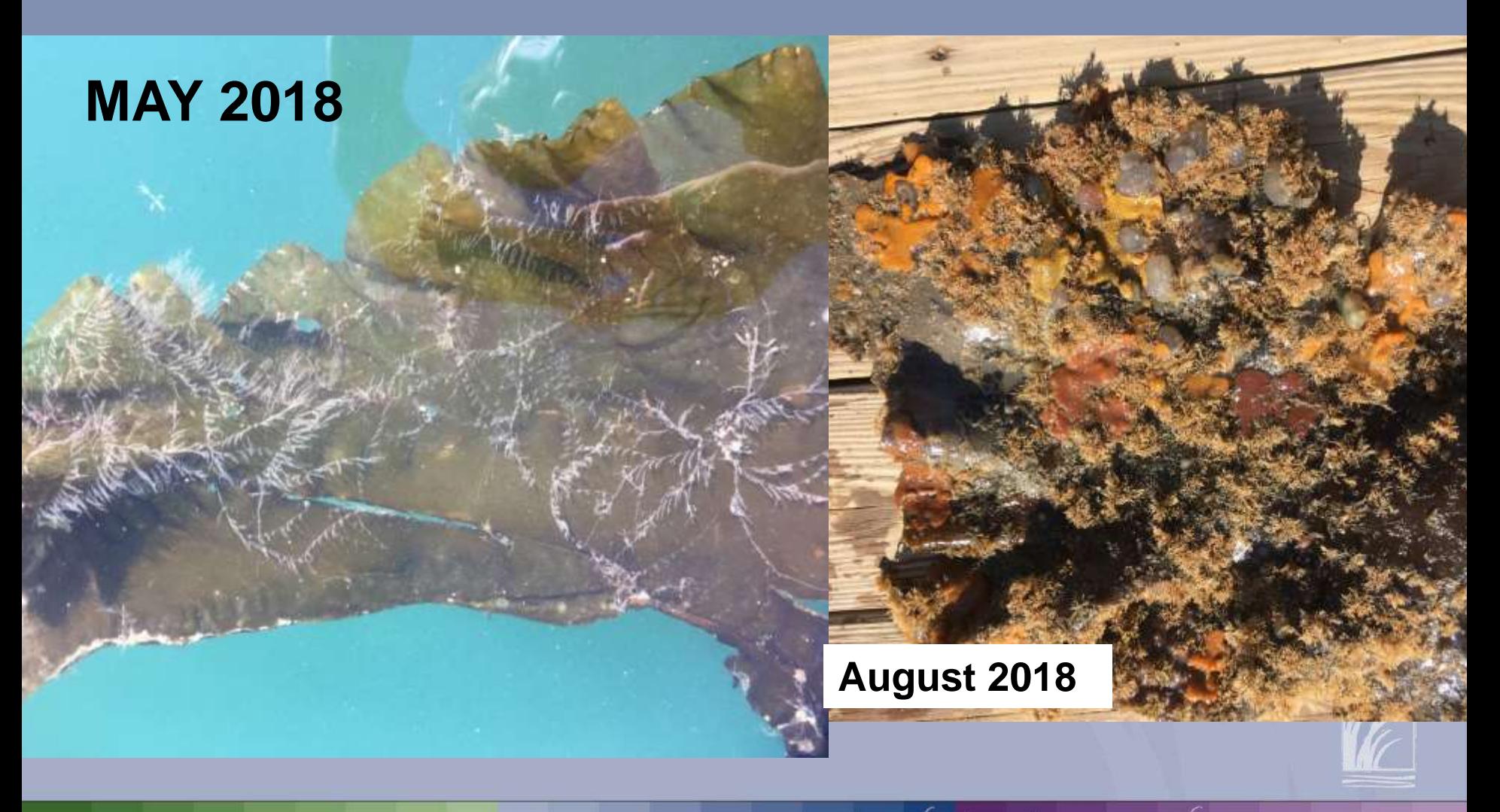

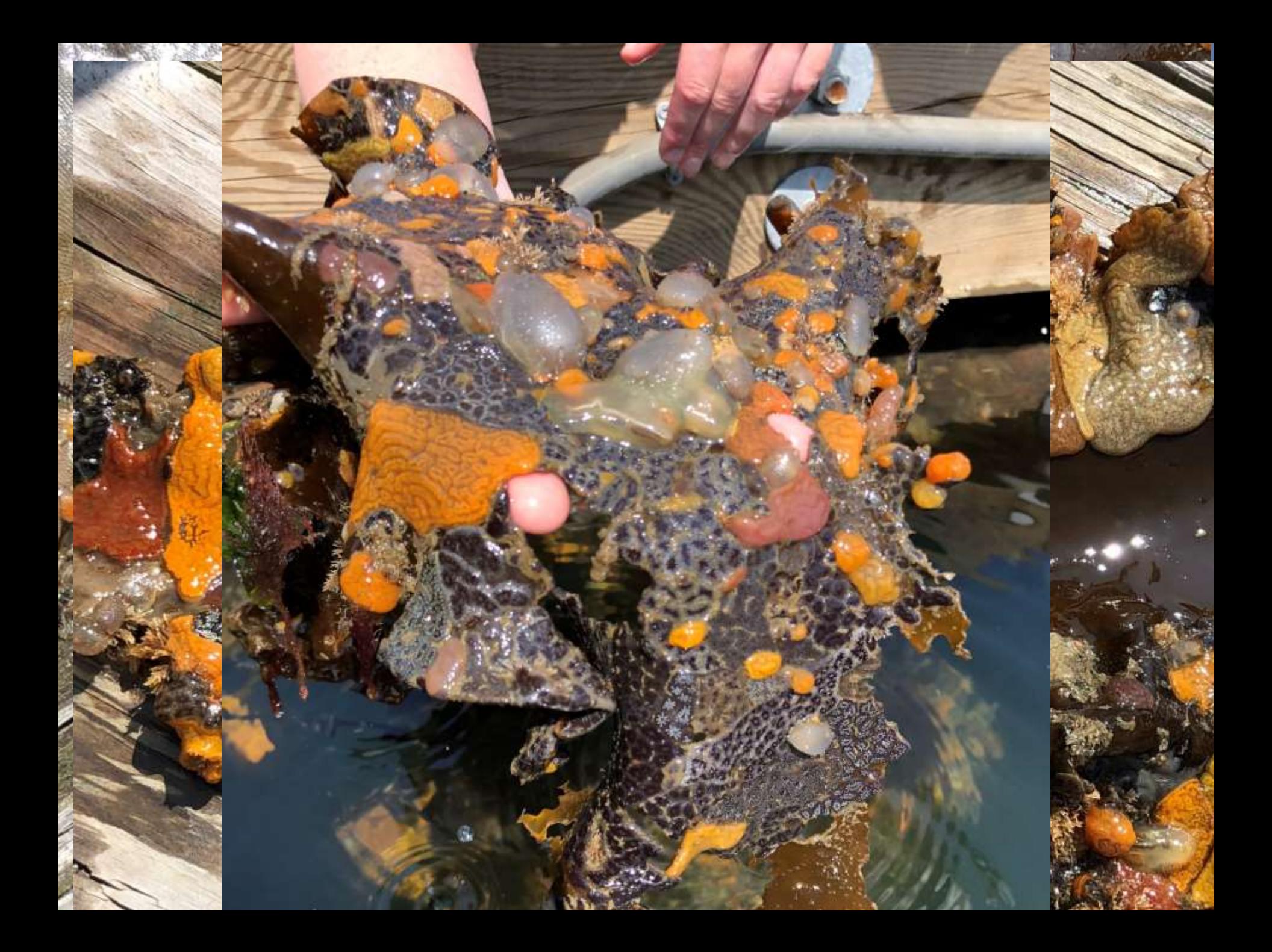

#### **Marine Invasive Species Presence**

Diadumene lineata **Bugula neritina** Membranipora sp. **Tricellaria** Ostrea edulis Caprella mutica **Carcinus maenas Hemigrapsus sanguineus** Palaemon elegans Ascidiella aspersa **Botrylloides violaceus Botryllus schlosseri** Ciona intestinalis **Didemnum vexillum** Diplosoma listerianum Styela clava Codium fragile ssp. fragile Colpomenia peregrina Grateloupia turuturu

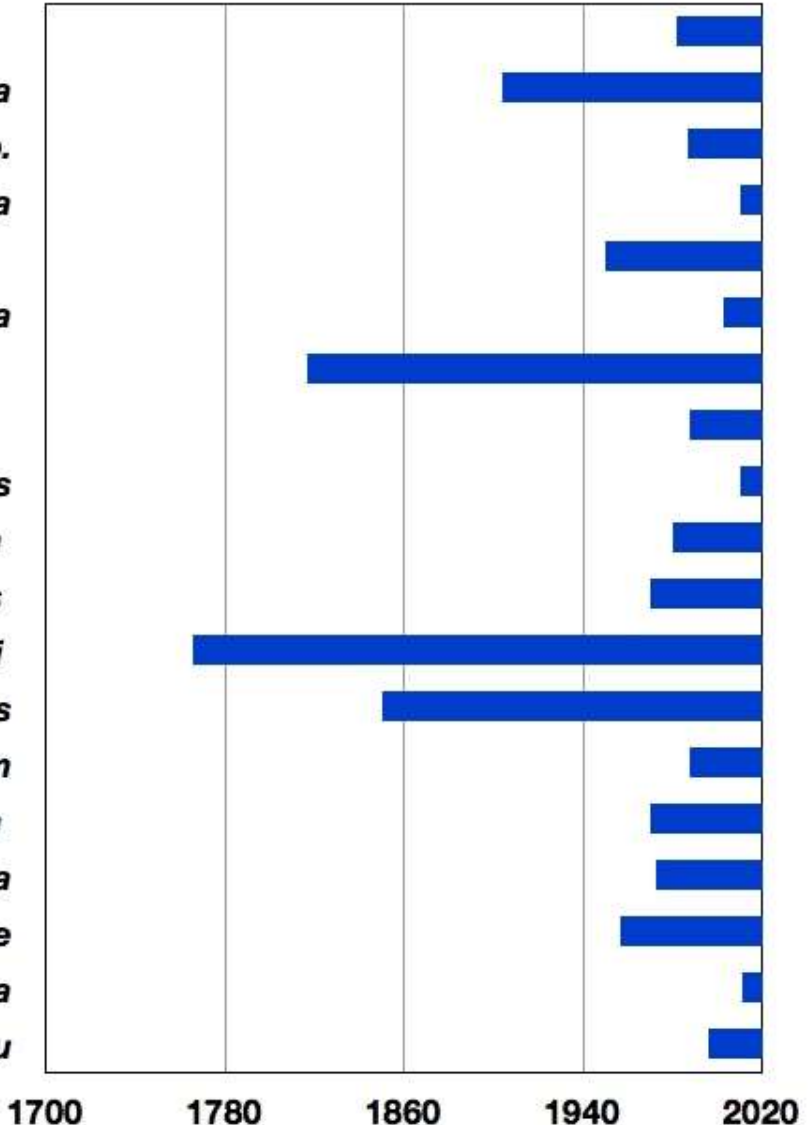

### **MIMIC BY THE NUMBERS:**

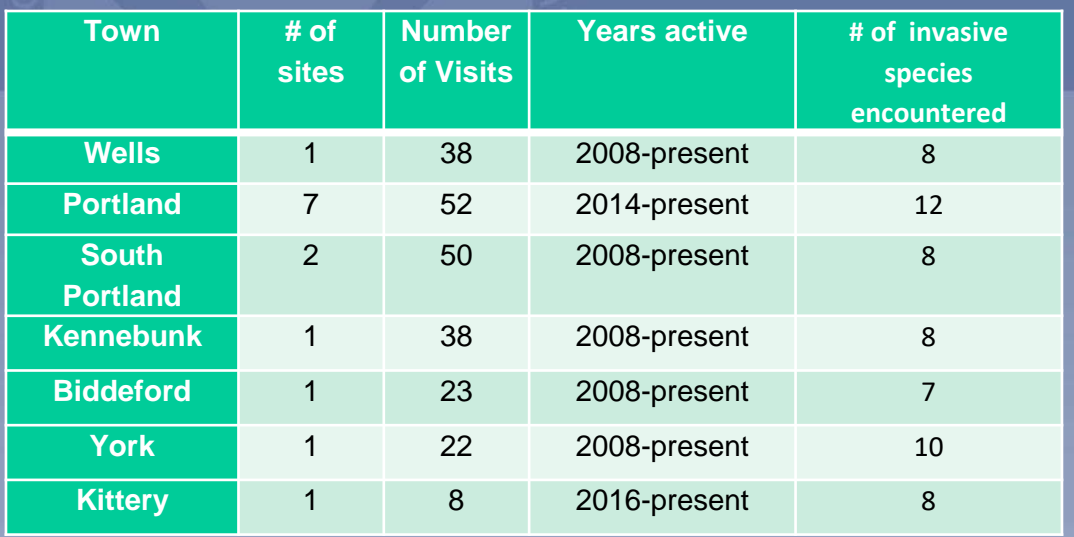

#### Percent of total Invasives found at all 3 site types

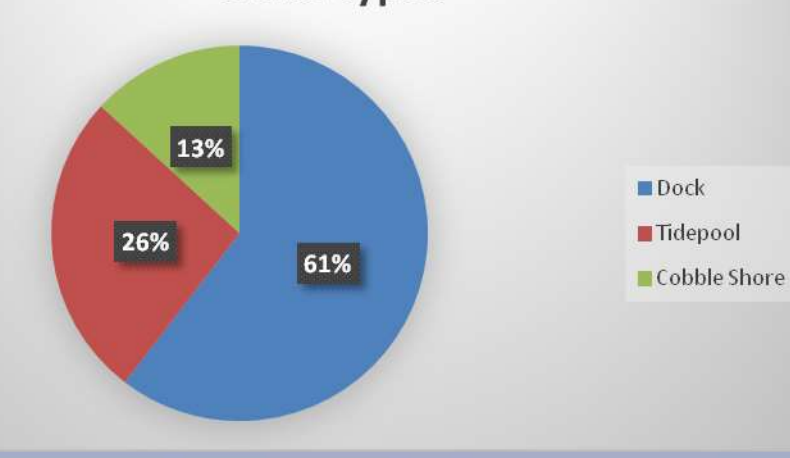

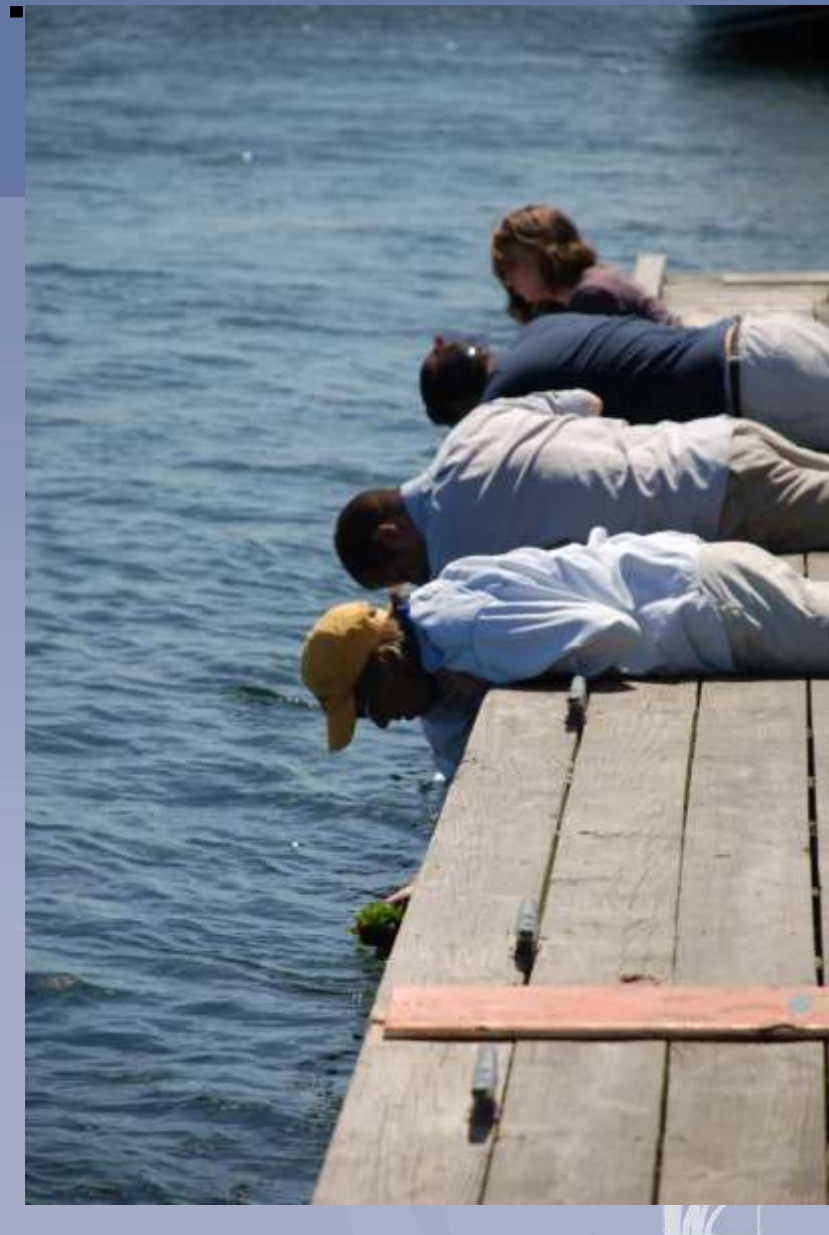

### Sum of Abundance of Invasive Species for all sites and years (2008-2017)

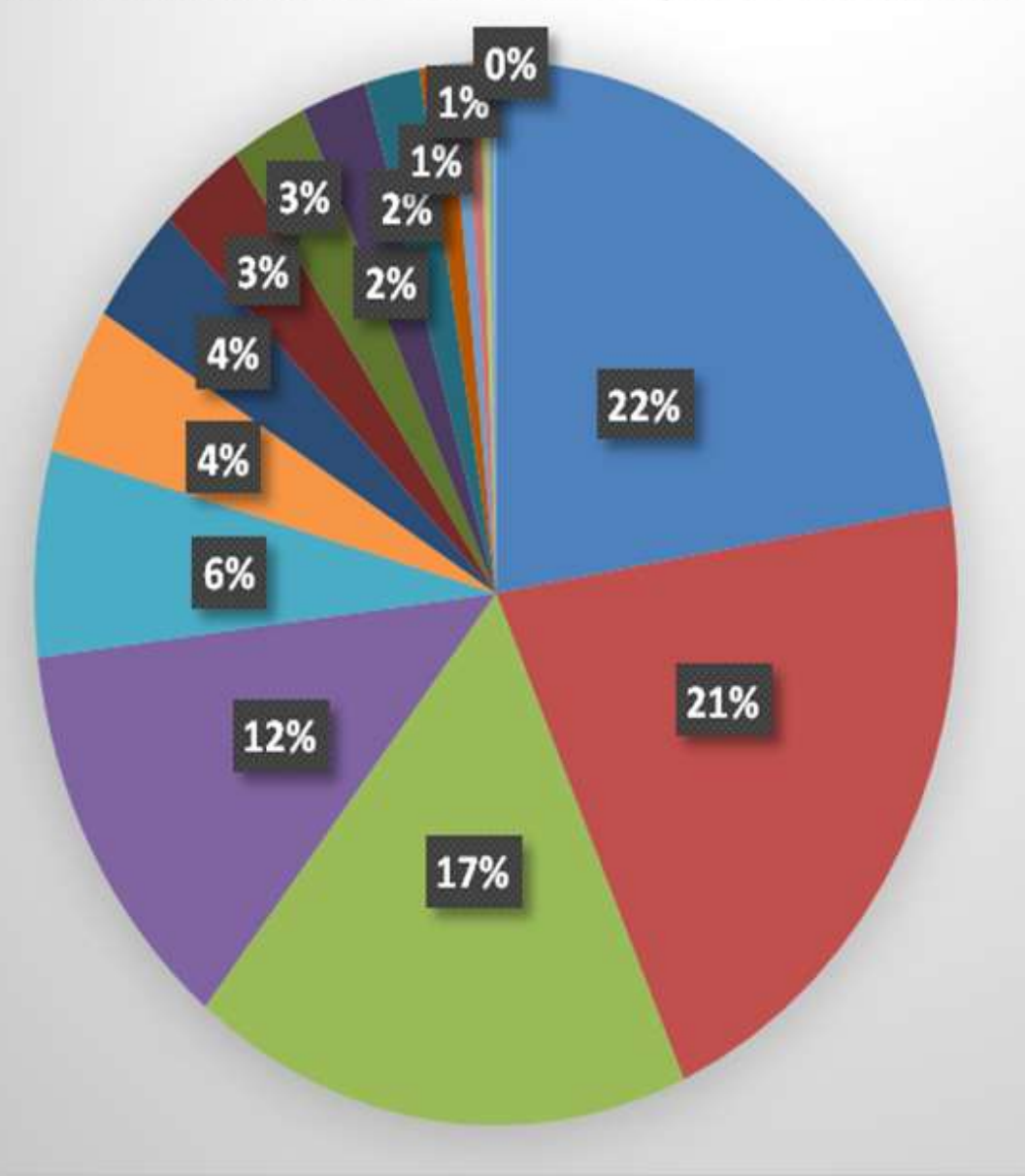

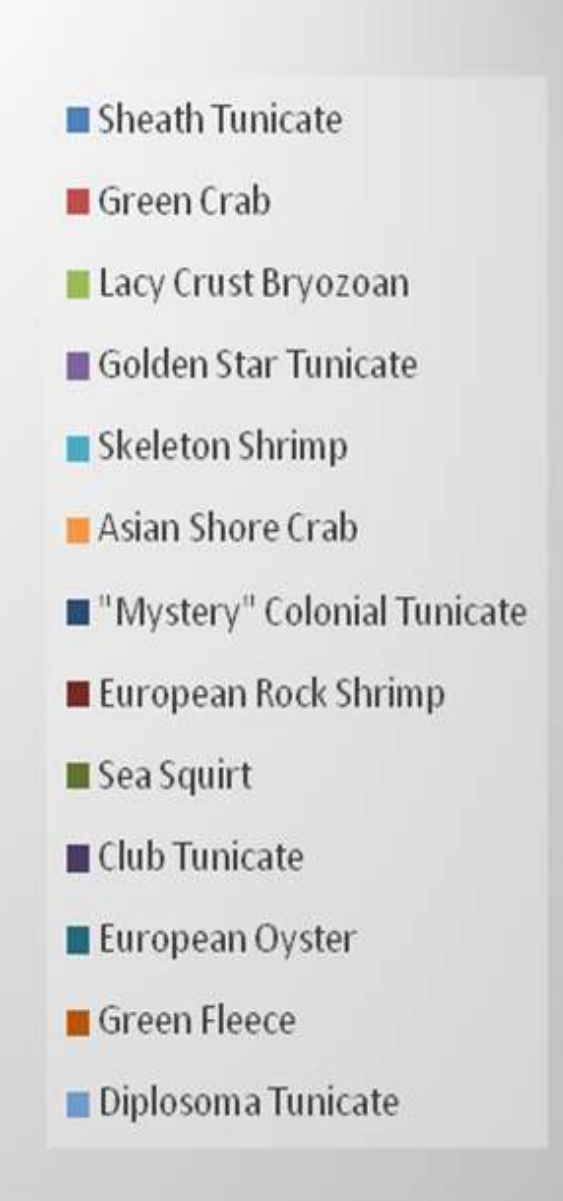

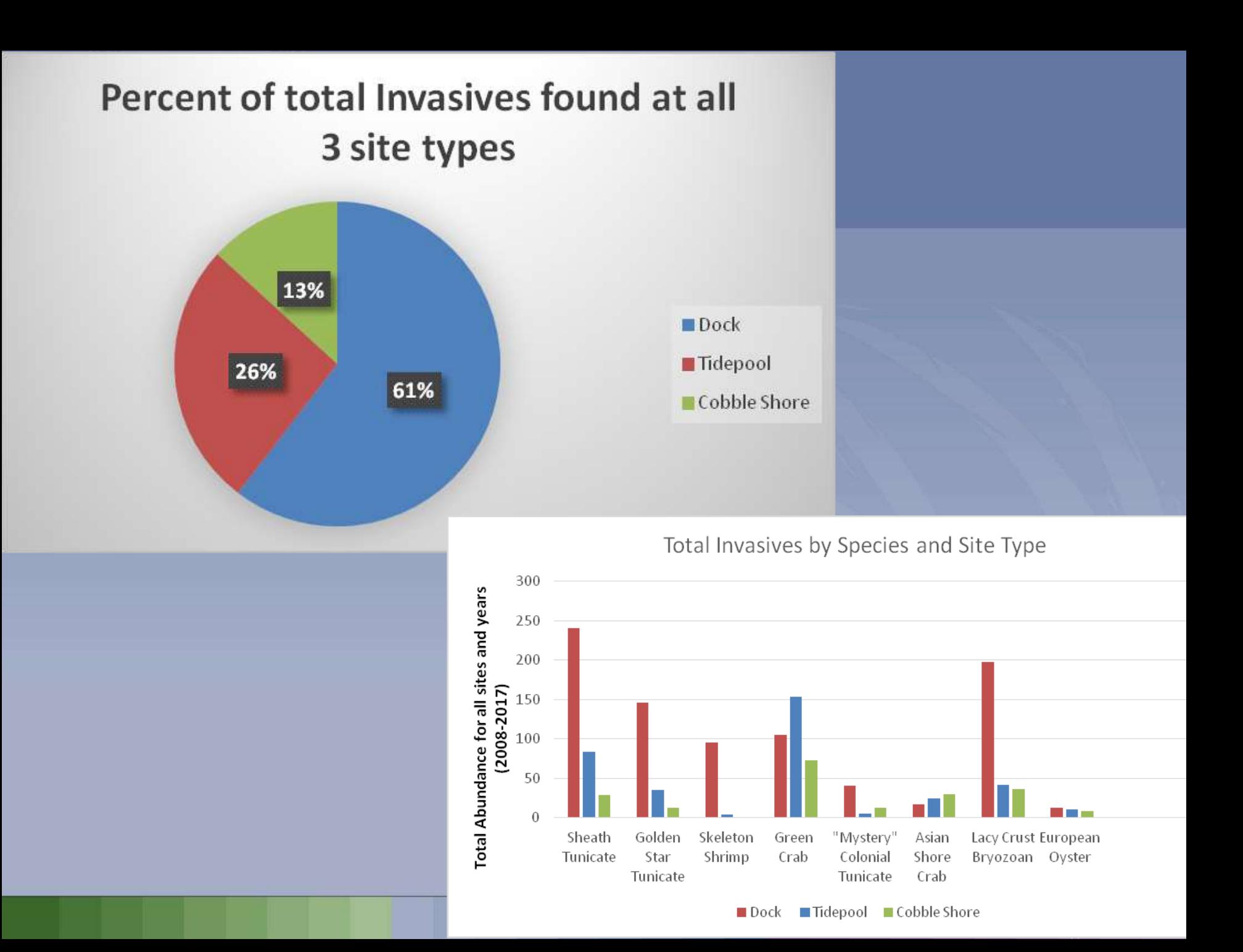

### Species - Mean Temperature

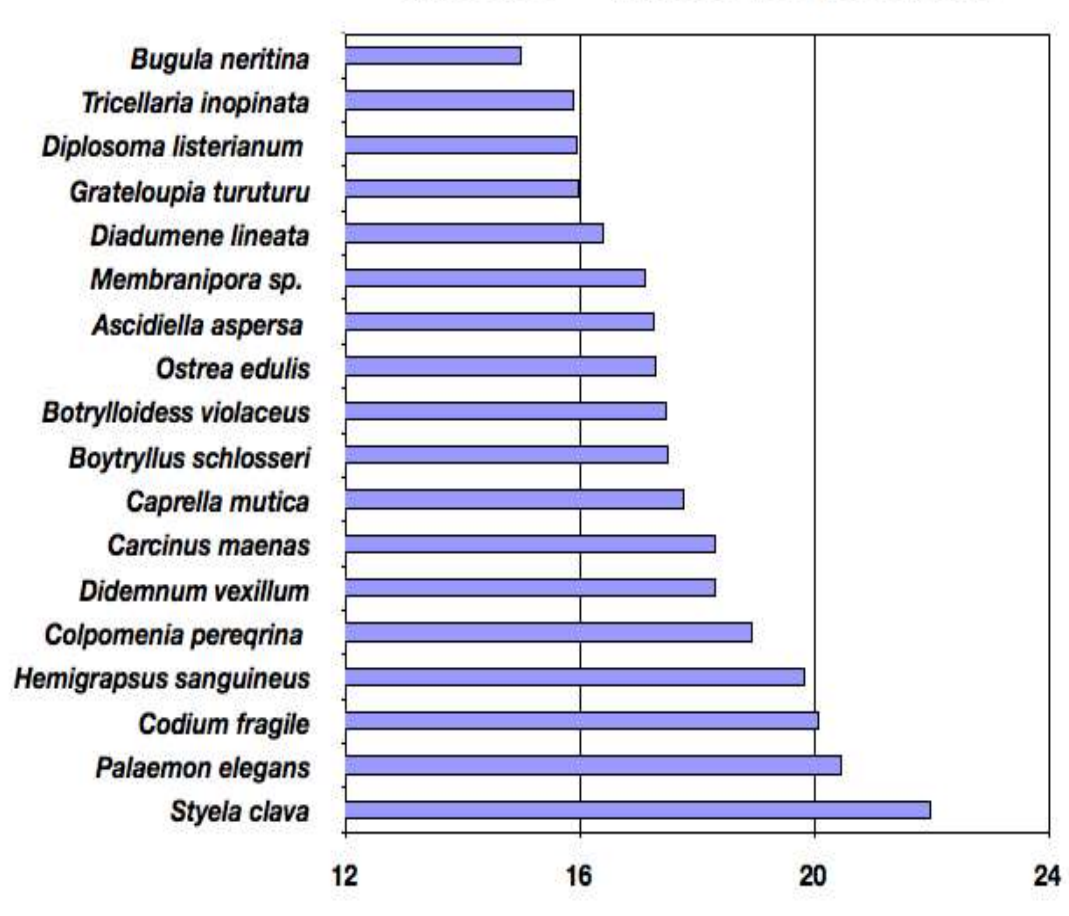

Mean temperature

#### **Species - Mean Salinity**

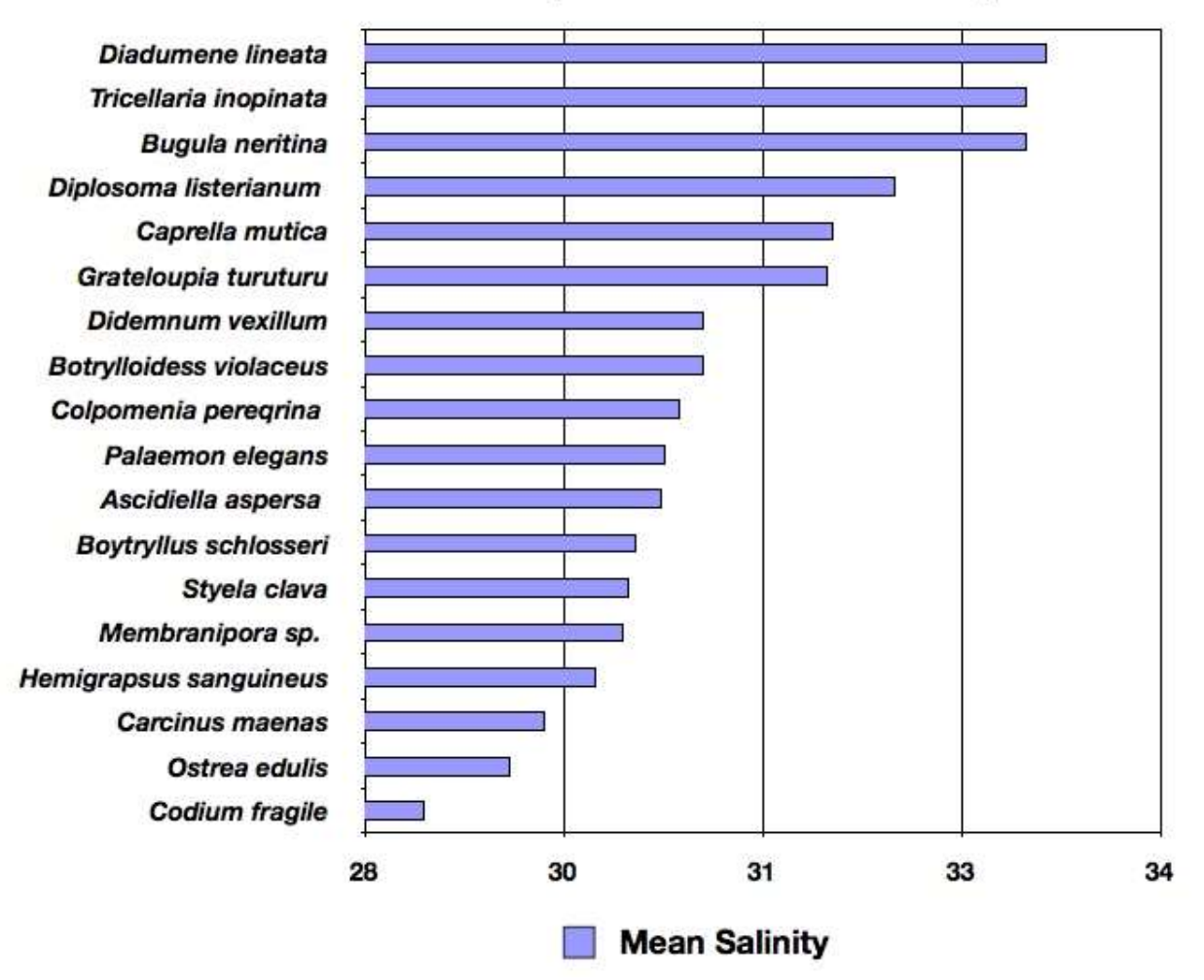

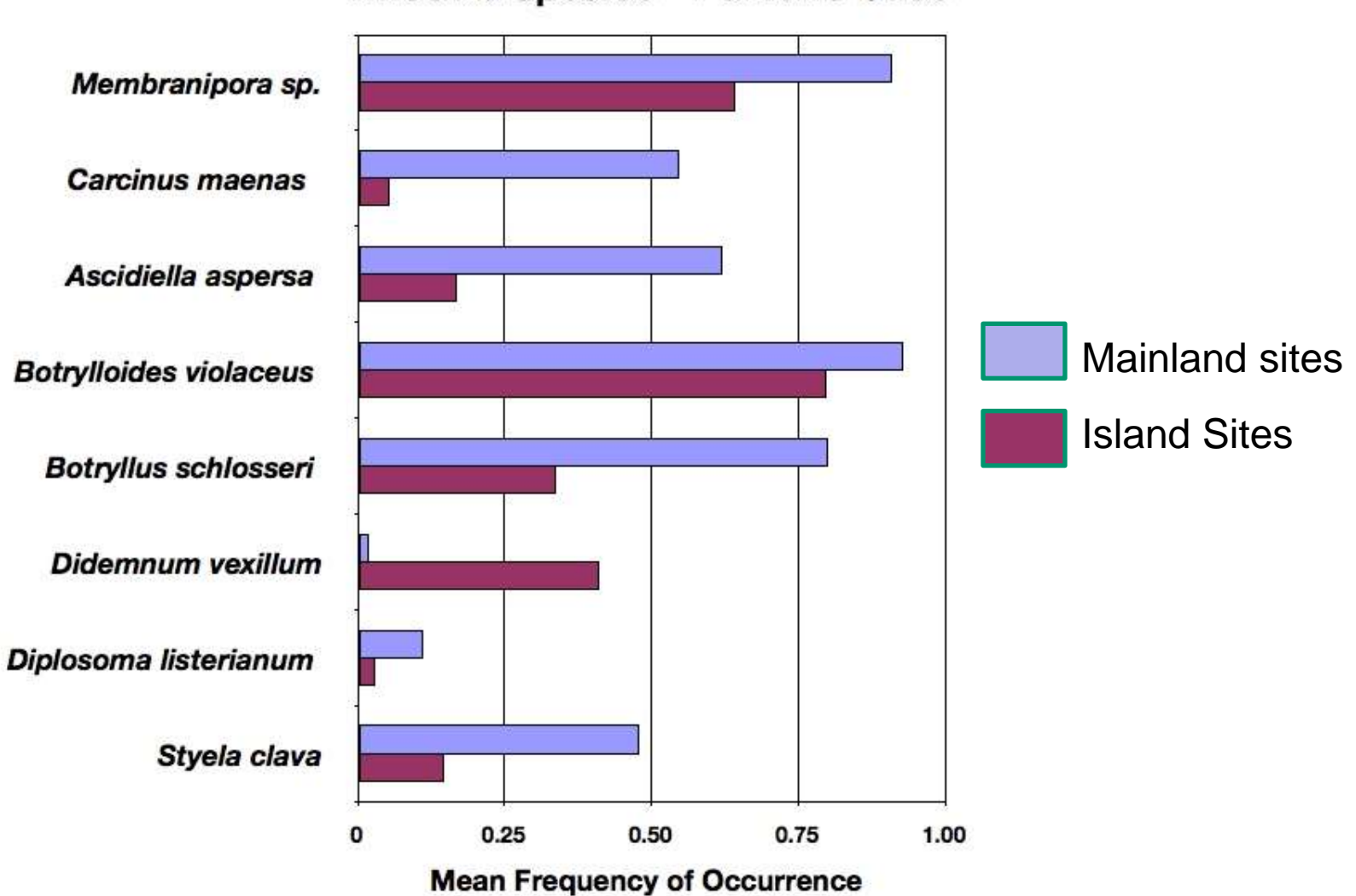

#### **Invasive Species - Portland Sites**

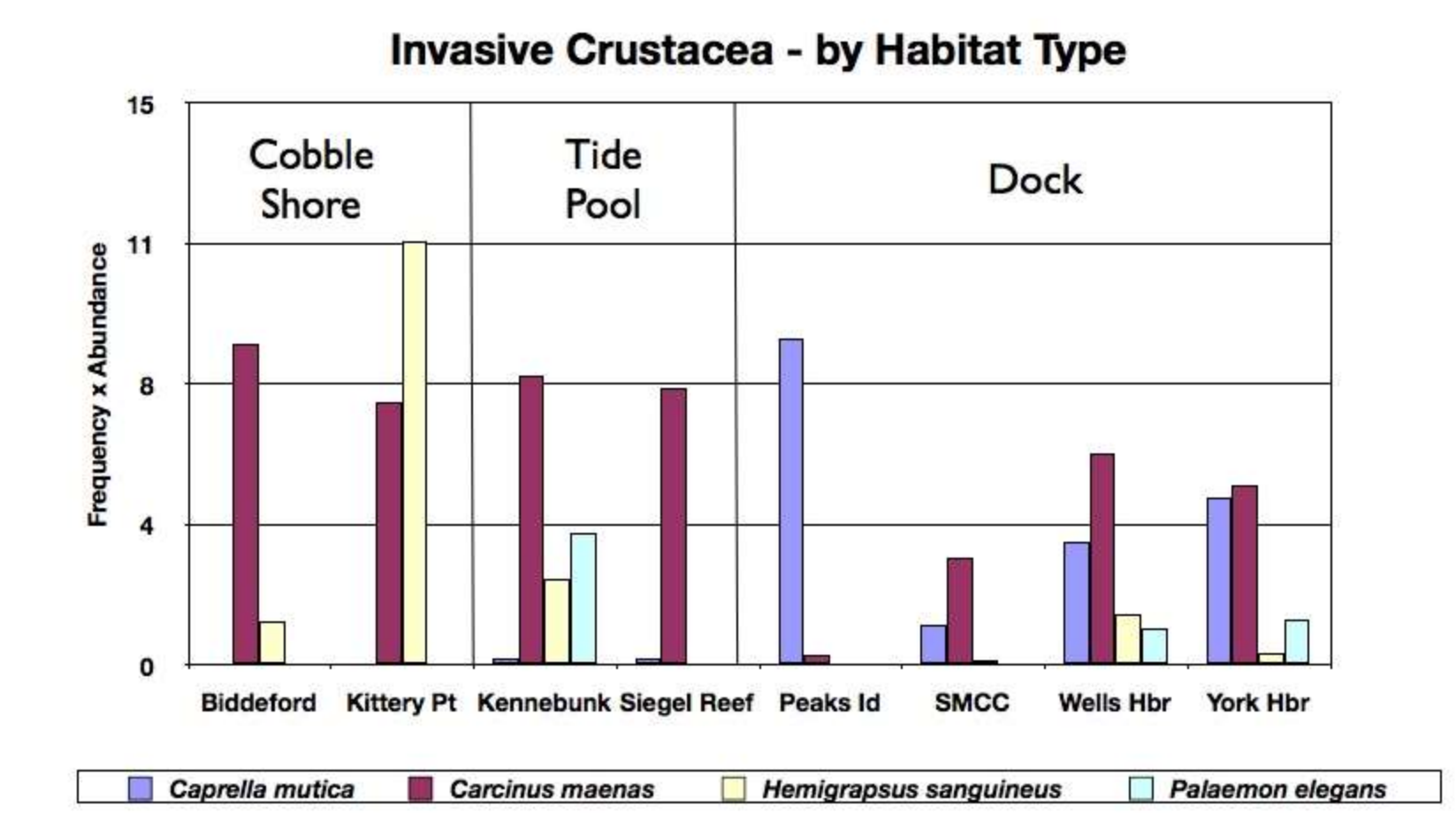

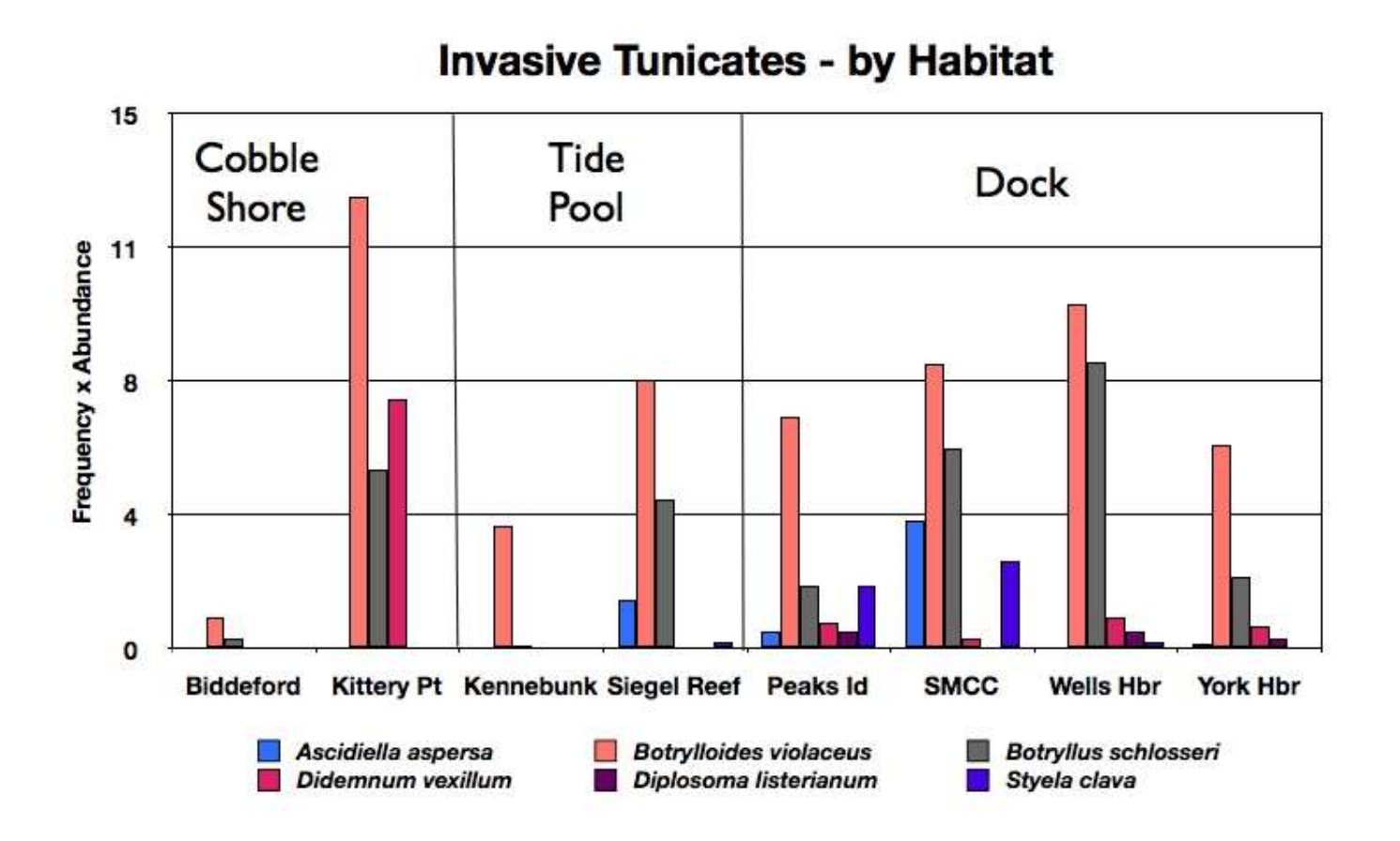

## SO WHAT'S NEXT?...

## Working with Local Fishermen:

Everett Leach – Local green crab fisherman (So. Maine):

Monitoring catch (log)/temp #'s, size, and timing of gravid females

Annual/seasonal variability Effects of gear type/soak time

Example trap HOBO logger

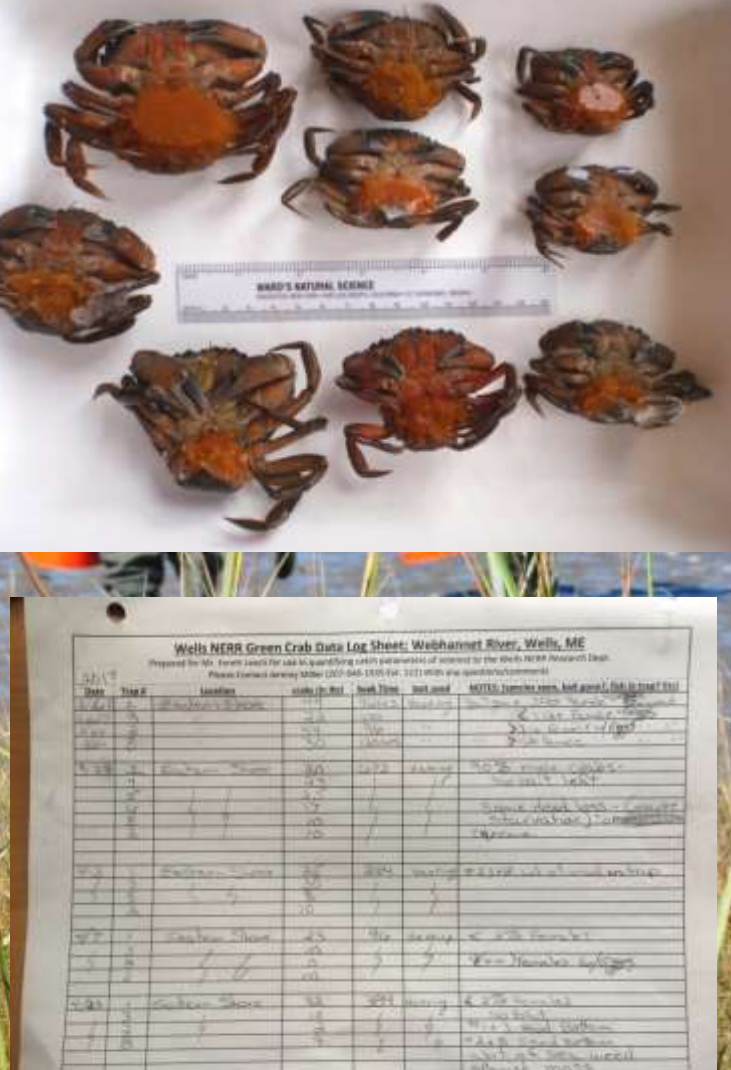

### Green Crab Larvae

- Timing and abundance of crab zoea/megalopa
- Correlations with gravid females in the area
- Identification resources
- Other species?.... (e.g., blue crab!)

Crab zoea

Crab megalopa

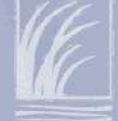

### **Proposal submitted to MOHF with Maine DMR/Coastal Program**

#### **Invasive Species in Casco Bay:** discovery, distribution and biological assessment

A proposal submitted to the Maine Outdoor Heritage Fund Board February 20, 2019

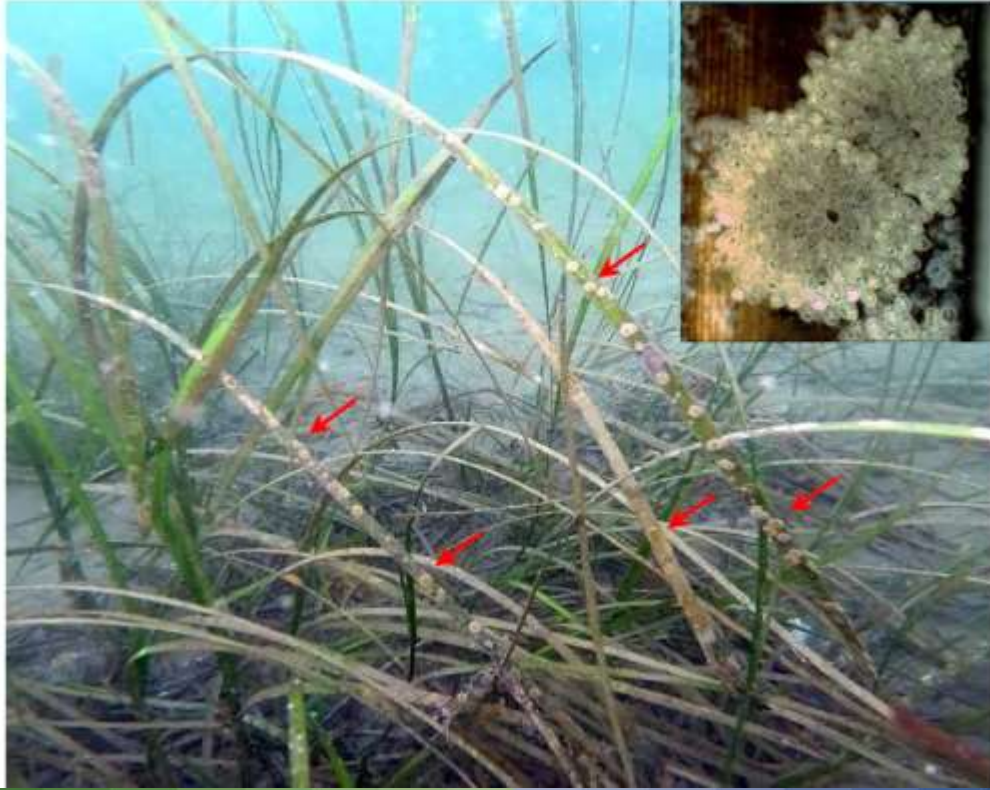

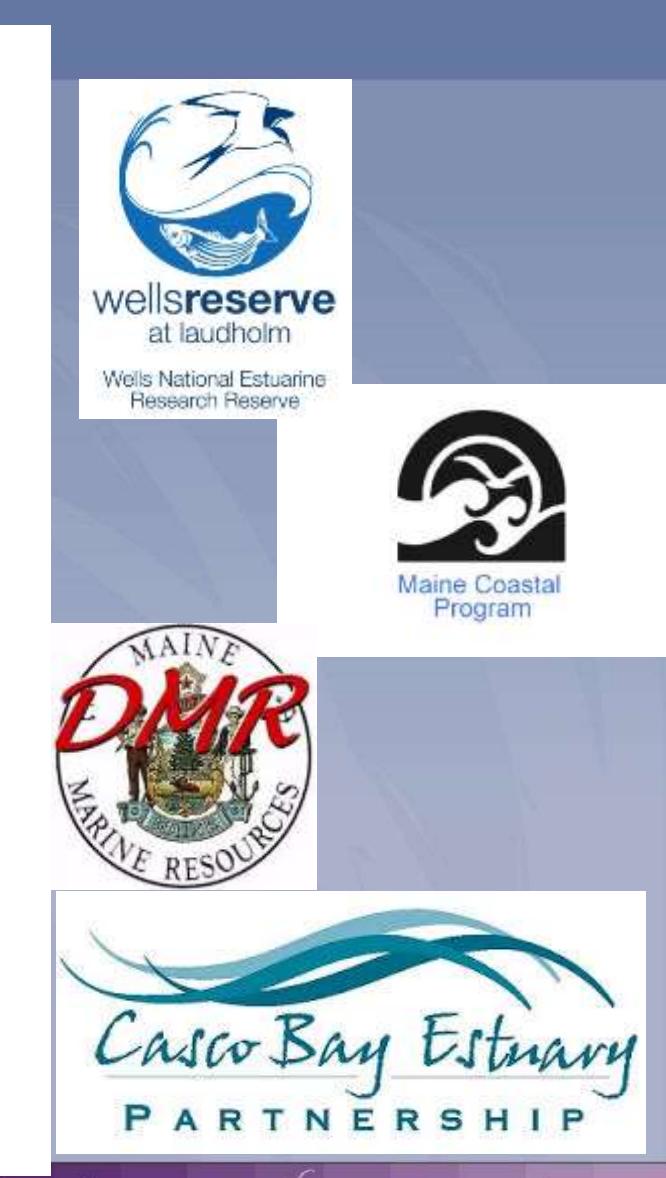

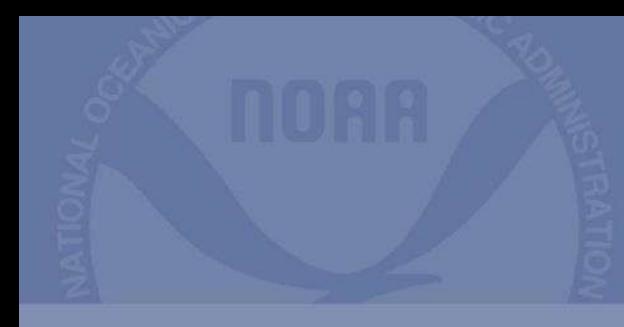

# New Website!!

<https://mass-eoeea.maps.arcgis.com/apps/MapSeries/index.html?appid=1b522cbd55c24d4f850693f07cc50577>

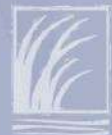